Санкт-Петербургский государственный университет

# *Водолага Вероника Вадимовна* **Выпускная квалификационная работа** *Управление движением манипулятора в пространстве координат инструмента*

Уровень образования: бакалавриат

Направление 01.03.02 «Прикладная математика и информатика» Основная образовательная программа СВ.5005.2017 «Прикладная математика, фундаментальная информатика и программирование» Профиль «Механика управляемого движения»

> Научный руководитель: доцент, кафедра механики управляемого движения, к.ф. –м.н., Шиманчук Дмитрий Викторович Рецензент: главный администратор CRIS-системы PURE СПбГУ, к.ф.-м.н., Лепихин Тимур Андреевич

Санкт-Петербург

2021

## Оглавление

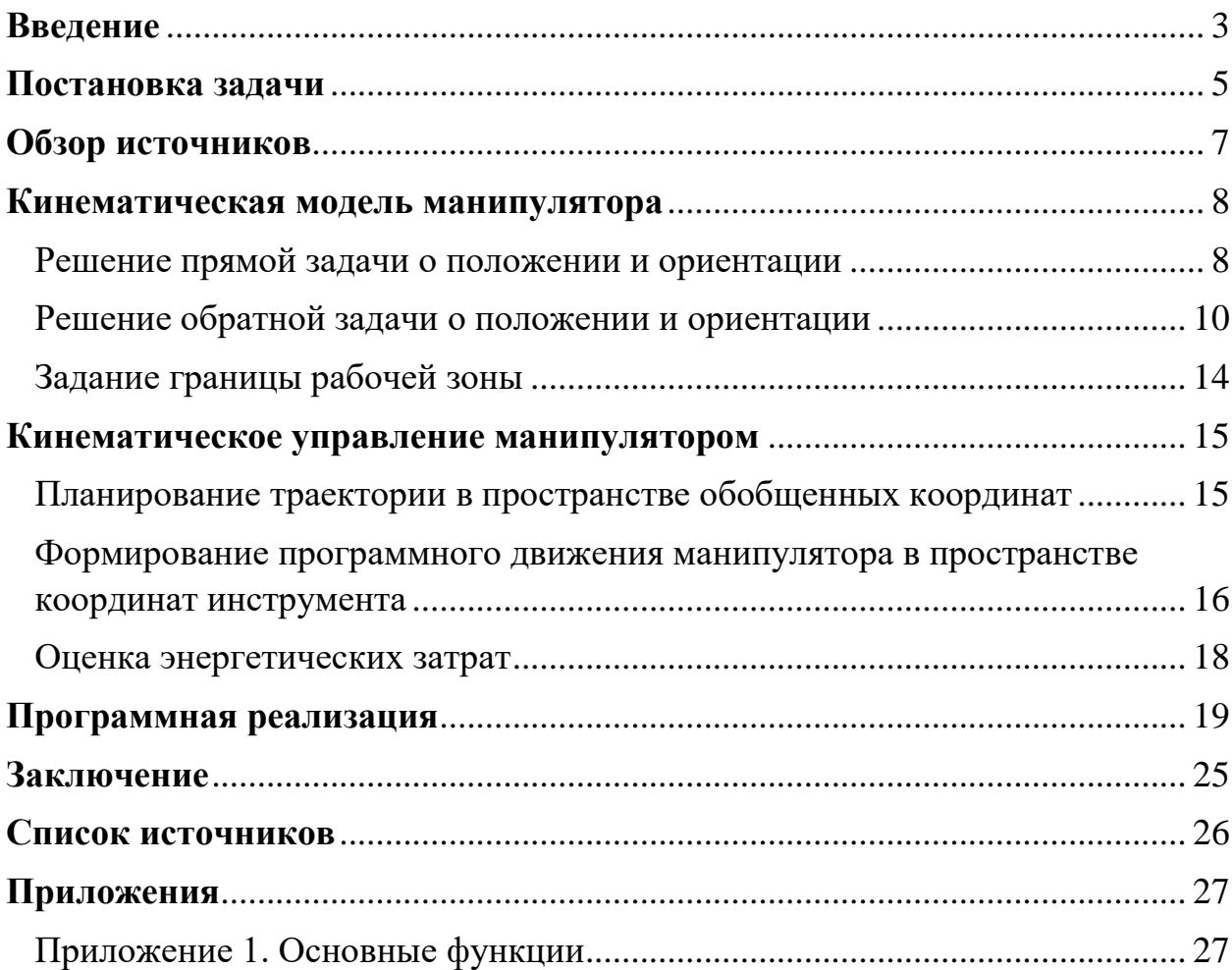

### **Введение**

<span id="page-2-0"></span>Применение автоматизированных решений набирает огромную популярность на действующих производственных предприятиях. Современные промышленные роботы-манипуляторы применимы для замены человеческого труда. Традиционно они используются, например, для точечной сварки, для фасовки и упаковки продукции в фармацевтической промышленности. Применение роботов особенно эффективно на вредных производствах, оказывающих негативное влияние на человека, например, в химической промышленности.

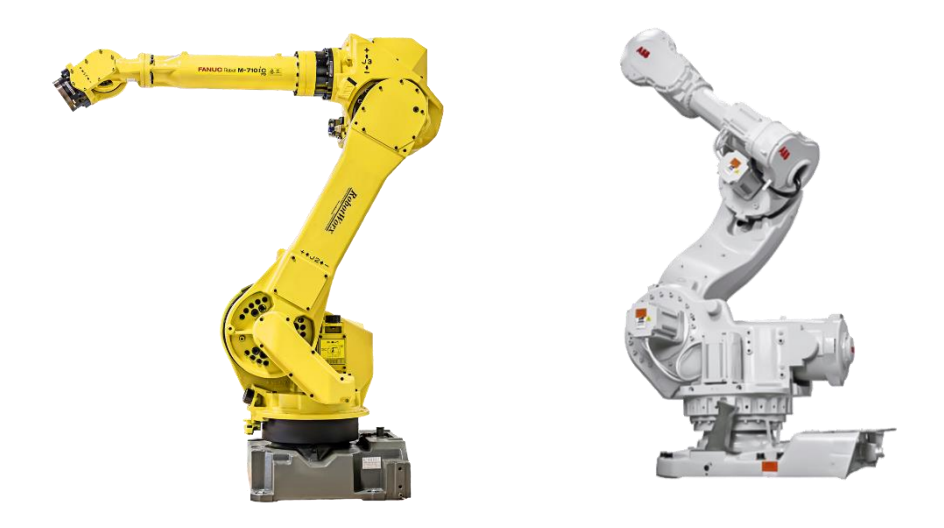

Рис. 1 Робот FANUC M-710iC Рис. 2 Робот ABB IRB 7600

На Рис. 1 изображен 6-осевой робот грузоподъемностью до 70 кг одной из ведущих компаний по производству роботов FANUC Robotics. Его используют для погрузочно-разгрузочных работ, сборки и передачи деталей.

На Рис. 2 изображен 6-осевой робот грузоподъемностью до 500 кг шведско-швейцарской компании ABB, используемый для точечной сварки и обслуживания станков.

Но применение роботов-манипуляторов не ограничивается промышленной сферой.

Например, на марсоходе третьего поколения Curiosity, разработанном для исследования кратера Гейла на Марсе в рамках миссии NASA, установлен трехсуставный манипулятор, благодаря которому обеспечиваются многие исследовательские возможности марсохода, такие как детализированные цветные макрофотографии, буровые работы, загрузка грунта во внутренние исследовательские приборы.

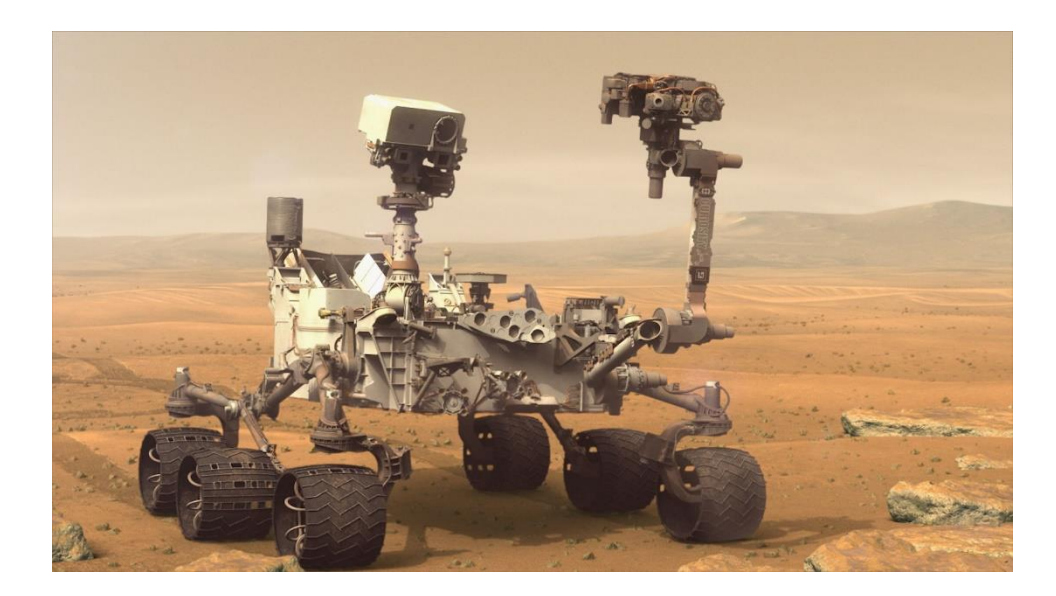

Рис. 3 Марсоход Curiosity

В связи с большим интересом к робототехнике, в настоящее время ставится и решается немало задач об управлении движением роботовманипуляторов.

### **Постановка задачи**

<span id="page-4-0"></span>Объектом исследования в данной работе является робот-манипулятор, кинематическая схема которого изображена на Рис.1.

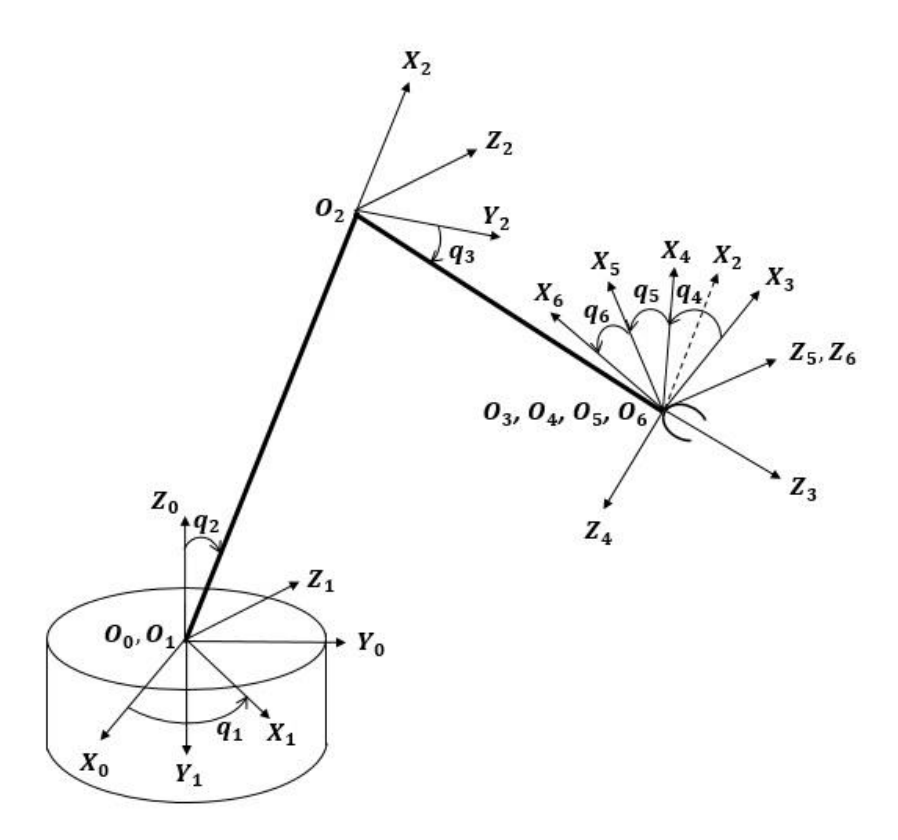

Рис. 4. Кинематическая схема робота-манипулятора

Для наглядности рассмотрим ориентирующие системы координат на Рис. 5.

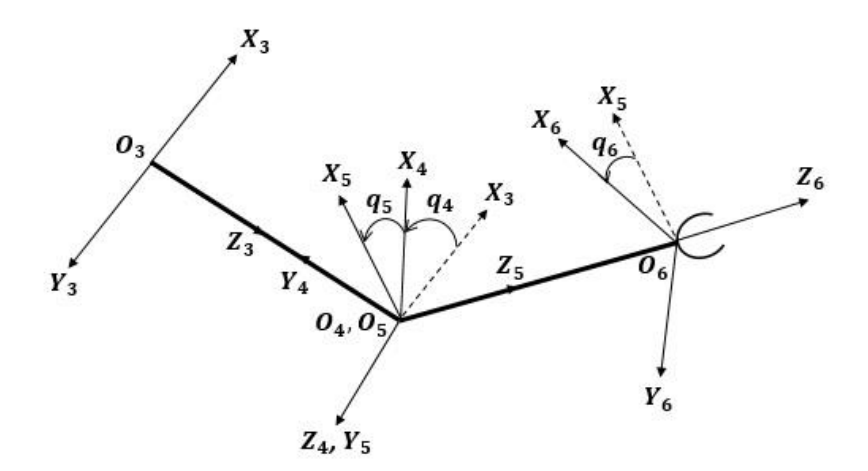

Рис. 5 Ориентирующие системы координат

Система  $O_0X_0Y_0Z_0$  – система координат основания. Звено  $O_1O_2$  связано с основанием шаровым шарниром [1], способным вращаться по двум осям: вращение вокруг вертикальной оси  $Z_0$  и наклон в сторону от нее. На схеме данные вращения заданы как два сочленения, центры вращения которых: точки  $O_0$  и  $O_1$ , совпадают. Длины звеньев  $O_1O_2$  и  $O_2O_3$  заданы, постоянны и равны соответственно  $l_1$  и  $l_2$ . Длины звеньев  $O_3O_4$ ,  $O_4O_5$  и  $O_5O_6$  возьмем равными нулю.

Обобщенными координатами перехода из нулевой в первую и из первой во вторую системы координат являются углы -  $q_1$ , отвечающий за поворот вокруг оси  $O_0Z_0$ , и  $q_2$ , отвечающий за поворот вокруг оси  $O_1Z_1$ . Обобщенная координата перехода из второй в третью систему координат – угол  $q_3$  поворота звена  $0_2 0_3$  вокруг оси  $0_2 Z_2$ . Обобщенными координатами перехода из третьей в четвертую, из четвертой в пятую и из пятой в шестую системы координат являются углы  $q_4$ ,  $q_5$ ,  $q_6$  поворота вокруг осей  $0.23, 0.42, 0.625$ соотвественно.

Целью данной работы является определение программного движения рассматриваемого манипулятора на основании программного движения инструмента.

### **Обзор источников**

<span id="page-6-0"></span>Множество работ [1–6] посвящено проблемам управления движением робота-манипулятора, что свидетельствует о высоком интересе к данной области со стороны как промышленности, так и современных научных сообществ.

Задачей кинематики является аналитическое описание пространственного расположения манипулятора в зависимости от времени, и, в частности, установление связи между значениями обобщенных координат манипулятора и положением и ориентацией его схвата в декартовом пространстве.

Кинематика манипулятора отвечает на два основных вопроса, связанных с особенностями геометрии манипулятора [1-3]:

1. Какими будут конечные положение и ориентация инструмента манипулятора при заданных углах в сочленениях? Ответ на этот вопрос даёт решение прямой задачи кинематики.

2. Какими должны быть углы в сочленениях, чтобы рабочий орган принял требуемые положение и ориентацию? Ответ на этот вопрос даёт решение обратной задачи кинематики.

Когда кинематическая модель построена, можно перейти к решению проблемы управления этой моделью [4-6]. Кинематическое управление можно реализовать в два этапа:

- 1. Планирование траектории, т. е. предварительное определение программного движения степеней подвижности  $\boldsymbol{q}^*(t)$  на некотором временном промежутке  $t \in [t_0, t_1]$  [3], [9].
- 2. Отработка полученной программной траектории приводами подвижных сочленений [5],[6].

7

### Кинематическая модель манипулятора

#### <span id="page-7-0"></span>Решение прямой задачи о положении и ориентации

<span id="page-7-1"></span>Постановка прямой задачи: по заданному вектору обобщенных координат  $\boldsymbol{q} = (q_1, q_2, ..., q_N)^T$  найти положение и ориентацию схвата  $\boldsymbol{s} =$  $f(q)$ .

Положение и ориентацию схвата будем искать в форме матрицы однородного преобразования:

$$
T = \begin{bmatrix} R_{3\times 3} & p_{1\times 3} \\ f_{1\times 3} & 1 \times 1 \end{bmatrix} = \begin{bmatrix} \text{Поворот} & \text{C} \text{ивиг} \\ \text{Перспективa} & \text{Масштаб} \end{bmatrix}.
$$

Пусть  $A_i$ ,  $i = 1, 2, ..., N$  – матрицы, задающие переход от системы координат  $(i - 1)$ -го звена к системе координат  $i$  -го звена. Тогда, очевидно, матрица

$$
T_N = A_1 A_2 \dots A_N
$$

является решением поставленной задачи.

Для начала вводим матрицы  $A_i$  в соответствии с алгоритмом Денавита-Хартенберга [1]:

$$
A_1 = \begin{bmatrix} \cos(q_1) & 0 & -\sin(q_1) & 0 \\ \sin(q_1) & 0 & \cos(q_1) & 0 \\ 0 & -1 & 0 & 0 \\ 0 & 0 & 0 & 1 \end{bmatrix};
$$
  
\n
$$
A_2 = \begin{bmatrix} \sin(q_2) & \cos(q_2) & 0 & l_1\sin(q_2) \\ -\cos(q_2) & \sin(q_2) & 0 & -l_1\cos(q_2) \\ 0 & 0 & 1 & 0 \\ 0 & 0 & 0 & 1 \end{bmatrix};
$$
  
\n
$$
A_3 = \begin{bmatrix} \cos(q_3) & 0 & -\sin(q_3) & -l_2\sin(q_3) \\ \sin(q_3) & 0 & \cos(q_3) & l_2\cos(q_3) \\ 0 & -1 & 0 & 0 \\ 0 & 0 & 0 & 1 \end{bmatrix};
$$

$$
A_4 = \begin{bmatrix} \cos(q_4) & 0 & -\sin(q_4) & 0 \\ \sin(q_4) & 0 & \cos(q_4) & 0 \\ 0 & -1 & 0 & 0 \\ 0 & 0 & 0 & 1 \end{bmatrix};
$$

$$
A_5 = \begin{bmatrix} \cos(q_5) & 0 & \sin(q_5) & 0 \\ \sin(q_5) & 0 & -\cos(q_5) & 0 \\ 0 & 1 & 0 & 0 \\ 0 & 0 & 0 & 1 \end{bmatrix};
$$

$$
A_6 = \begin{bmatrix} \cos(q_6) & -\sin(q_6) & 0 & 0 \\ \sin(q_6) & \cos(q_6) & 0 & 0 \\ 0 & 0 & 1 & 0 \\ 0 & 0 & 0 & 1 \end{bmatrix}.
$$

Для решения прямой задачи достаточно найти матрицу:

$$
T_6 = A_1 A_2 A_3 A_4 A_5 A_6 = \begin{bmatrix} R^* & \mathbf{p}^* \\ 0 & 1 \end{bmatrix}.
$$

### Решение обратной задачи о положении и ориентации

<span id="page-9-0"></span>Постановка задачи: при заданном положении и ориентации схвата  $T_S =$  $T_S^*$  найти обобщенные координаты  $q^* = (q_1^*, q_2^*, \dots, q_S^*)^T$ .

Если обозначить  $T_s = f_T(q)$ , то искомые углы  $q^*$  будут задаваться соотношением  $q^* = f_T^{-1}(T_S^*)$ .

В данном случае, обратную задачу можно разделить на обратную задачу о положении и обратную задачу об ориентации и рассмотреть каждую из них отдельно [3].

#### 1. Решение обратной задачи о положении

Для дальнейших вычислений, нам понадобятся матрицы, обратные к матрицам  $A_i$ , имеющие следующий вид:

$$
A^{-1} = \begin{bmatrix} R^T & -R^T \boldsymbol{p} \\ 0 & 1 \end{bmatrix}.
$$

Откуда получаем:

$$
A_1^{-1} = \begin{bmatrix} \cos(q_1) & \sin(q_1) & 0 & 0 \\ 0 & 0 & -1 & 0 \\ -\sin(q_1) & \cos(q_1) & 0 & 0 \\ 0 & 0 & 0 & 1 \end{bmatrix};
$$
  
\n
$$
A_2^{-1} = \begin{bmatrix} \sin(q_2) & -\cos(q_2) & 0 & -l_1 \\ \cos(q_2) & \sin(q_2) & 0 & 0 \\ 0 & 0 & 1 & 0 \\ 0 & 0 & 0 & 1 \end{bmatrix};
$$
  
\n
$$
A_3^{-1} = \begin{bmatrix} \cos(q_3) & \sin(q_3) & 0 & -l_2 \\ 0 & 0 & -1 & 0 \\ -\sin(q_3) & \cos(q_3) & 0 & 0 \\ 0 & 0 & 0 & 1 \end{bmatrix}.
$$
  
\nIlyctb saqana marpuua  $T_6 = \begin{bmatrix} r_{11} & r_{12} & r_{13} & p_1 \\ r_{21} & r_{22} & r_{23} & p_2 \\ r_{31} & r_{32} & r_{33} & p_3 \\ 0 & 0 & 0 & 1 \end{bmatrix},$  onucuba

желаемое положение и ориентацию инструмента. Домножим ее слева на  $A_1^{-1}$ :

$$
A_1^{-1}T_6 = A_2A_3A_4A_5A_6.
$$

Приравняв элементы четвертого столбца последнего матричного равенства, получим систему:

$$
\begin{cases}\n l_2 \cos(q_2 + q_3) + l_1 \sin(q_2) = p_2 \sin(q_1) + p_1 \cos(q_1), \\
 l_2 \sin(q_2 + q_3) - l_1 \cos(q_2) = -p_3, \\
 0 = p_2 \cos(q_1) - p_1 \sin(q_1).\n\end{cases}
$$

Из третьего уравнения системы выражаем:  $tg(q_1) = \frac{p_2}{p_1}$ .

Учитывая то, что  $sin(q_5) = \frac{p_2}{\sqrt{p_1^2 + p_2^2}}$ , получаем следующую систему:

$$
\begin{cases}\n l_1 \sin(q_2) + l_2 \cos(q_2 + q_3) = \sqrt{p_1^2 + p_2^2}, \\
 l_1 \cos(q_2) - l_2 \sin(q_2 + q_3) = p_3, \\
 t g(q_1) = \frac{p_2}{p_1}.\n\end{cases}
$$

Подобным образом выразив элементы четвертого столба из следующего матричного уравнения:

$$
A_2^{-1}A_1^{-1}T_6 = A_3A_4A_5A_6
$$

и учитывая  $tg(q_1) = \frac{p_2}{p_1}$  получается система:

$$
\begin{cases}\n l_1 - \sin(q_2) \sqrt{p_1^2 + p_2^2} - p_3 \cos(q_2) = l_2 \sin(q_3), \\
 \cos(q_2) \sqrt{p_1^2 + p_2^2} - p_3 \sin(q_2) = l_2 \cos(q_3), \\
 t g(q_1) = \frac{p_2}{p_1}.\n\end{cases}
$$

В итоге решение обратной задачи о положении принимает вид:

$$
q_1 = atan2(p_2, p_1),
$$

$$
q_2 = \operatorname{atan2}\left(\sqrt{p_1^2 + p_2^2}, p_3\right) - \arccos\left(\frac{l_1^2 + p_1^2 + p_2^2 + p_3^2 - l_2^2}{2l_1\sqrt{p_1^2 + p_2^2 + p_3^2}}\right),
$$
  

$$
q_3 = \arcsin\left(\frac{l_1^2 + l_2^2 - p_1^2 - p_2^2 - p_3^2}{2l_1l_2}\right).
$$

Функция atan2 определяется следующим образом:

$$
atan2(a, b) = \begin{cases} \operatorname{arctg}\left(\frac{a}{b}\right), b > 0, \\ \operatorname{arctg}\left(\frac{a}{b}\right) + \pi, b > 0, a > 0, \\ \operatorname{arctg}\left(\frac{a}{b}\right) - \pi, b < 0, a < 0. \end{cases}
$$

2. Решение обратной задачи об ориентации

Введем  $\tilde{T}_6 = A_3^{-1} A_2^{-1} A_1^{-1} T_6 = A_4 A_5 A_6.$ 

Сопоставляя элементам матрицы  $\tilde{R}$  выражения с  $q_4$ ,  $q_5$ ,  $q_6$ , получаем систему:

$$
\begin{aligned}\n\cos(q_4)\cos(q_5)\cos(q_6) - \sin(q_4)\sin(q_6) &= r_{11}, \\
-\cos(q_4)\cos(q_5)\sin(q_6) - \sin(q_4)\cos(q_6) &= r_{12}, \\
\cos(q_4)\sin(q_5) &= r_{13}, \\
\sin(q_4)\cos(q_5)\cos(q_6) - \cos(q_4)\sin(q_6) &= r_{21}, \\
-\sin(q_4)\cos(q_5)\sin(q_6) + \cos(q_4)\cos(q_6) &= r_{22}, \\
\sin(q_4)\sin(q_6) &= r_{23}, \\
-\sin(q_5)\cos(q_6) &= r_{31}, \\
\sin(q_5)\sin(q_6) &= r_{32}, \\
\cos(q_5) &= r_{33}.\n\end{aligned}
$$

Далее необходимо рассмотреть несколько случаев в зависимости от значения  $r_{33}$  [3]:

•  $r_{33} \neq \pm 1$ 

случае  $sin(q_5) \neq 0$ . Воспользуемся  $\mathbf{B}$ **MOTE** основным тригонометрическим тождеством для нахождения  $sin(q_5)$ :

$$
\sin(q_5) = \pm \sqrt{1 - \cos^2(q_5)} = \pm \sqrt{1 - r_{33}^2}.
$$

Тогда из уравнений для  $r_{13}$ ,  $r_{23}$  и  $r_{31}$ ,  $r_{32}$  легко найти  $q_4$  и  $q_5$ соответственно.

В итоге, решение обратной задачи об ориентации имеет вид:

$$
q_4 = \operatorname{atan2}(\pm r_{23}, \pm r_{13}),
$$
  
\n
$$
q_5 = \operatorname{atan2}(\pm \sqrt{1 - r_{33}^2}, r_{33}),
$$
  
\n
$$
q_6 = \operatorname{atan2}(\pm r_{32}, \mp r_{31}).
$$

•  $r_{33} = 1$ 

В этом случае  $cos(q_5) = 1$ ,  $sin(q_5) = 0$ , следовательно  $q_5 = 0$ .

Такой случай ведет к неоднозначности решения, поскольку может быть определена только сумма  $q_4 + q_6$ :

$$
q_4 + q_6 = \frac{atan2(r_{21}, r_{11})}{}
$$

•  $r_{33} = -1$ 

В этом случае  $cos(q_5) = -1$ ,  $sin(q_5) = 0$ , следовательно  $q_5 = \pi$ . Данный случай тоже ведет к неоднозначности решения, поскольку может быть определена только разность  $q_4 - q_6$ :

$$
q_4 - q_6 = atan2(-r_{12}, -r_{11}).
$$

*Замечание*. При  $r_{33} = \pm 1$  возникает неоднозначность определения  $q_4$  и  $q_6$ . Для определенности в таких случаях принимают, например,  $q_6 = 0$  и вычисляют  $q_4$  согласно приведенным выше формулам.

### **Задание границы рабочей зоны**

<span id="page-13-0"></span>Будем считать, что выпрямленное положение манипулятора, то есть сумма его звеньев  $(l_1 + l_2)$ , является радиусом сферы, внутри и на границе которой находится рабочая зона манипулятора. Тогда можно задать следующее ограничение:

$$
p_1^2 + p_2^2 + p_3^2 \le (l_1 + l_2)^2.
$$

Ограничения на обобщенные координаты:

$$
0 \le q_1 \le 2\pi,
$$
  
\n
$$
-\frac{\pi}{2} \le q_2 \le \frac{\pi}{2},
$$
  
\n
$$
-\frac{\pi}{2} \le q_3 \le \frac{\pi}{2},
$$
  
\n
$$
-\frac{\pi}{2} \le q_4 \le \frac{\pi}{2},
$$
  
\n
$$
-\frac{\pi}{2} \le q_5 \le \frac{\pi}{2},
$$
  
\n
$$
-\frac{\pi}{2} \le q_6 \le \frac{\pi}{2}.
$$

### **Кинематическое управление манипулятором**

### <span id="page-14-1"></span><span id="page-14-0"></span>**Планирование траектории в пространстве обобщенных**

#### **координат**

Планирование траектории – процедура получения программного движения звеньев манипулятора  $\boldsymbol{q}^*(t)$ ,  $t \in [t_0,t_1]$ , либо схвата  $\boldsymbol{s}^*(t)$ ,  $t \in$  $[t_0,t_1].$ 

Одним из методов планирования траектории является режим разгона – торможения.

Обозначим  $Q = q_1 \times q_2 \times q_3 \times q_4 \times q_5 \times q_6$  – пространство состояний системы. Пусть в момент времени  $t_0$  манипулятор находится в точке  $q_0$ . Необходимо определить такую функцию  $q(t)$ , для которой в момент времени  $t_1$  манипулятор находится в точке  $q_1$ :

$$
q = q(t), t \in [t_0, t_1],
$$
  

$$
q(t_0) = q_0, q(t_1) = q_1,
$$
  

$$
q \in Q.
$$

Введем дополнительные ограничения.

Пусть  $q(t)$  имеет следующий вид:

$$
\boldsymbol{q}(t) = \boldsymbol{q}_0 + \lambda(t) (\boldsymbol{q}_1 - \boldsymbol{q}_0).
$$

При этом требуем, чтобы λ $(t_0) = 0$ , λ $(t_1) = 1$ .

Тогда для обобщённых скоростей справедливо:

$$
\dot{\boldsymbol{q}}(t) = \dot{\lambda}(t) (\boldsymbol{q}_1 - \boldsymbol{q}_0).
$$

λ̇(t) называют профилем скорости.

Возьмем  $\dot{\lambda}(t) = \frac{2}{t}$  $t_1-t_0$  $sin^2 \frac{\pi t}{1}$  $\frac{hc}{t_1-t_0}$ . Тогда интегрируя его от  $t_0 = 0$  до  $t$  получаем

закон изменения  $q(t)$ , удовлетворяющий заданным граничным условиям:

$$
\boldsymbol{q}(t) = \boldsymbol{q}_0 + \left(\frac{t}{t_1 - t_0} - \frac{\sin\left(\frac{2\pi t}{t_1 - t_0}\right)}{2\pi}\right) (\boldsymbol{q}_1 - \boldsymbol{q}_0).
$$

### <span id="page-15-0"></span>Формирование программного движения манипулятора в

#### пространстве координат инструмента

Пусть  $T_0, T_1$  — однородные матрицы положения инструмента в начальной и конечной точках:

$$
T_0 = \begin{pmatrix} R_0 & \boldsymbol{p}_0 \\ \boldsymbol{0} & 1 \end{pmatrix}, T_1 = \begin{pmatrix} R_1 & \boldsymbol{p}_1 \\ \boldsymbol{0} & 1 \end{pmatrix},
$$

и задано время  $t_1 - t_0$  перемещения инструмента из начального положения в конечное.

Требуется построить непрерывную траекторию инструмента в виде  $T =$  $T(t)$ , которая обеспечивает режим разгона – торможения:

$$
T(t) = T_0 A(\mathbf{e}, \varphi(t), \boldsymbol{\rho}(t)),
$$

где  $A$  – матрица 4×4, зависящая от параметров:  $e$  – вектор 3×1, вокруг которого осуществляется поворот инструмента,  $\varphi(t)$  — угол поворота,  $\rho(t)$  – вектор переноса  $3\times1$ .

Матрица А имеет ту же структуру, что и матрица Т:

$$
A(t) = \begin{pmatrix} R(t) & \boldsymbol{\rho}(t) \\ \mathbf{0} & 1 \end{pmatrix}.
$$

Граничные условия для элементов матрицы А:

$$
R(t_0) = E, \rho(t_0) = 0,
$$
  

$$
R(t_1) = R'_0 R_1, \rho(t_1) = R'_0 (\pmb{p}_1 - \pmb{p}_0).
$$

Вектор, вокруг которого осуществляется поворот имеет вил:

$$
\mathbf{e} = \left(\frac{r_{32}-r_{23}}{2\sin\varphi(t_1)}, \frac{r_{13}-r_{31}}{2\sin\varphi(t_1)}, \frac{r_{21}-r_{12}}{2\sin\varphi(t_1)}\right)',
$$

где  $r_{ij}$ ,  $i = 1,2,3, j = 1,2,3$  – элементы матрицы  $R(t_1)$ .

Матрица поворота ищется в форме:

$$
R(t) = \cos\varphi(t)E + (1 - \cos\varphi(t))\mathbf{e}\mathbf{e}' + \sin\varphi(t)\Lambda(\mathbf{e}),
$$
  
 
$$
\text{EVAL}_{1} = \begin{pmatrix} 0 & -\mathbf{e}_z & \mathbf{e}_y \\ \mathbf{e}_z & 0 & -\mathbf{e}_x \\ -\mathbf{e}_y & \mathbf{e}_x & 0 \end{pmatrix} [2].
$$

Функции  $\varphi(t)$  и  $\rho(t)$  строятся из условия обеспечения режима разгона торможения.

Граничные условия для  $\varphi(t)$ :

$$
\varphi(t_0) = 0,
$$
  

$$
\varphi(t_1) = \arccos\left(\frac{1}{2}(r_{11} + r_{22} + r_{33} - 1)\right)
$$

берем равным  $\frac{2}{t_1-t_0} \sin^2 \frac{\pi t}{t_1-t_0}$ . прежнему Профиль скорости  $\Pi$ O Тогда получаем следующее:

$$
\varphi(t) = \frac{1}{2}\arccos\left(\frac{1}{2}(r_{11} + r_{22} + r_{33} - 1)\right)\left(\frac{2}{t_1 - t_0}\sin^2\frac{\pi t}{t_1 - t_0}\right).
$$

Аналогичным образом ищется  $p(t)$ :

$$
\boldsymbol{\rho}(t) = \frac{1}{2} (p_1 - p_0) \left( \frac{2}{t_1 - t_0} \sin^2 \frac{\pi t}{t_1 - t_0} \right).
$$

Таким образом строится  $T(t)$ , описывающая программную траекторию инструмента в декартовом пространстве и обладающая необходимыми свойствами. Используя решение обратной задачи кинематики для  $T(t)$ , можно построить программную траекторию движения манипулятора.

### Оценка энергетических затрат

<span id="page-17-0"></span>На пространстве состояний системы  $Q$  введем функционал для оценки затрат энергии манипулятора при режиме разгона - торможения в пространстве обобщенных координат:

$$
J_1 = \min \sum_{i=1}^6 \omega_i |q_i^0 - q_i^*|,
$$

где, например,  $\omega = \left(\frac{1}{3}, \frac{1}{3}, \frac{1}{6}, \frac{1}{18}, \frac{1}{18}, \frac{1}{18}\right)$  – вектор весовых коэффициентов, определенный исходя из динамических характеристик и кинематической схемы манипулятора,  $\boldsymbol{q}^0$  – начальное положение манипулятора,  $\boldsymbol{q}^*$  – желаемое положение манипулятора.

При формировании программной траектории в пространстве координат инструмента при обеспечении режима разгона - торможения возможны скачки в  $q(t)$ , тогда оценка таким функционалом будет неверной.

В этом случае, учитывая возможность наличия локальных экстремумов значения  $q_i$  на рассматриваемом промежутке времени –  $q_{ij}^{ext}$ ,  $j = 1: k$ , функционал для оценки энергетических затрат будет выглядеть следующим образом:

$$
J_2 = \min \sum_{i=1}^{6} \sum_{j=1}^{k} \omega_i |q_{ij-1}^{ext} - q_{ij}^{ext}|,
$$

где  $q_{i0}^{ext} = q_i^0$ ,  $q_{ik}^{ext} = q_i^*$ . Если локальных экстремумов обобщенных координат нет на рассматриваемом промежутке времени, то  $k = 2$  и функционал  $J_1$ равняется функционалу  $I_2$ .

### Программная реализация

<span id="page-18-0"></span>Программа принимает следующие входные данные:

- $T_0$ ,  $T_1$  матрицы положения схвата в начальной и конечных точках,
- $t_0, t_1$  начальный и конечный момент времени.

Краткое описание алгоритма:

- 1. Решить обратную задачу кинематики для  $T_0$  и  $T_1$ ;
- 2. Получить программное движение  $-q(t)$  из обеспечения режима разгона - торможения;
- 3. Найти **e**,  $\varphi(t)$ ,  $\rho(t)$ , необходимые для построения программной траектории инструмента;
- 4. Найти программную траекторию инструмента  $T(t)$ ;
- 5. Получить программное движение  $q(t)$  из решения обратной задачи для  $T(t)$ ;
- 6. Сравнить полученные движения  $q(t)$  для разных типов формирования программной траектории (п. 2 – 1-ый тип, п. 5 – 2-ой тип).

Выходными данными являются:

- Значения функционала для оценки затрат энергии,
- Положение полюса,
- Графики изменения обобщенных координат.

Рассмотрим пример применения реализуемого алгоритма.

Начальные данные:

$$
T_0 = \begin{pmatrix} 0 & 0 & 1 & 3 \\ 0 & -1 & 0 & 0 \\ 1 & 0 & 0 & 5 \\ 0 & 0 & 0 & 1 \end{pmatrix}, T_1 = \begin{pmatrix} 1 & 0 & 0 & 0 \\ 0 & 0 & 1 & 3 \\ 0 & -1 & 0 & 5 \\ 0 & 0 & 0 & 1 \end{pmatrix},
$$
  

$$
t_0 = 0, t_1 = 10.
$$

Результаты выполнения программы:

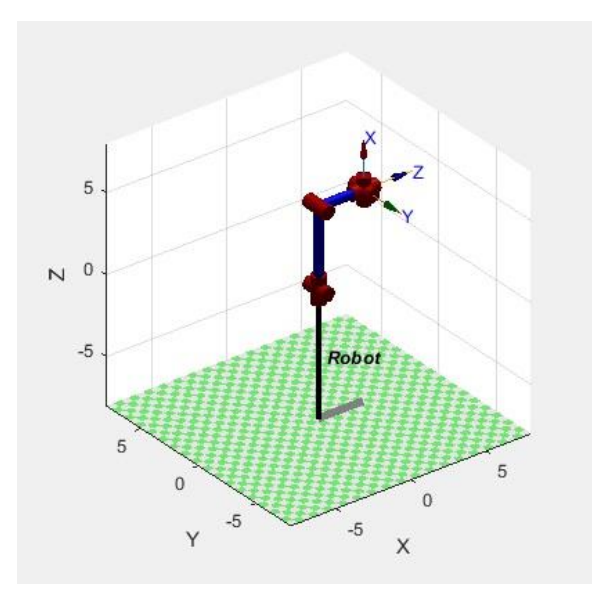

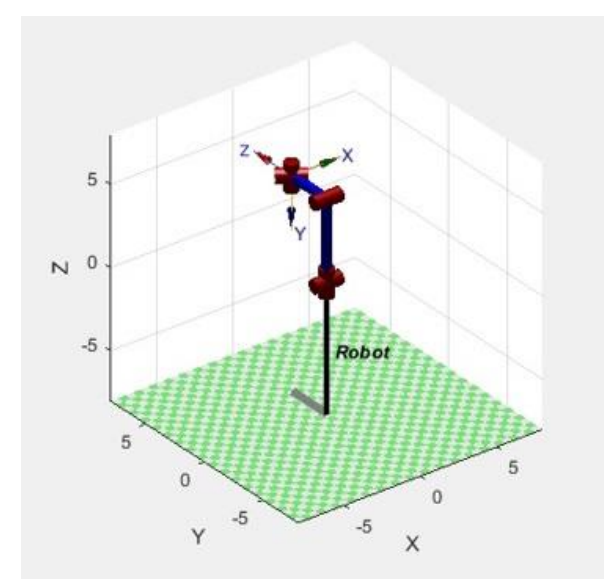

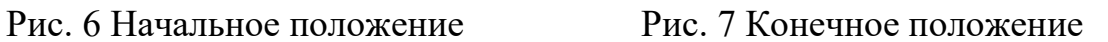

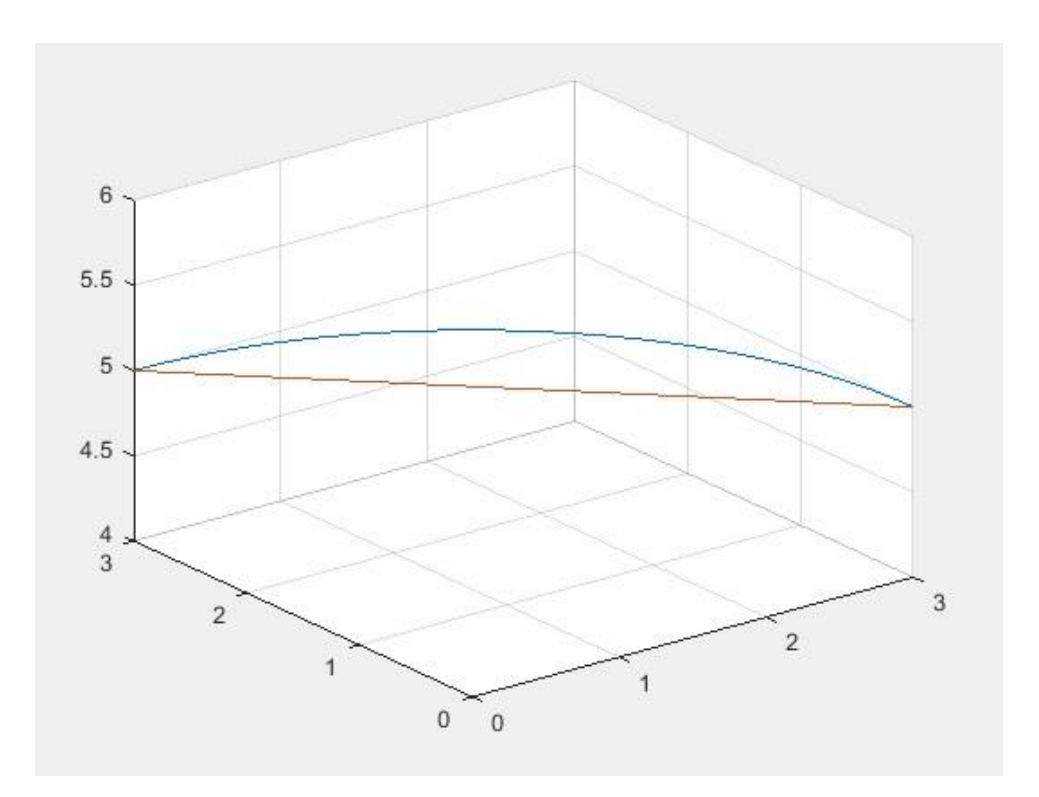

Рис. 8 Координаты полюса

Здесь и далее синим обозначены результаты, полученные при режиме разгона – торможения в пространстве обобщенных координат, а красным – при режиме разгона – торможения в пространстве координат инструмента. Значение функционала в первом случае:  $J = 0.6981$ , во втором:  $J = 1.3307$ .

Ниже представлены графики изменения обобщенных координат.

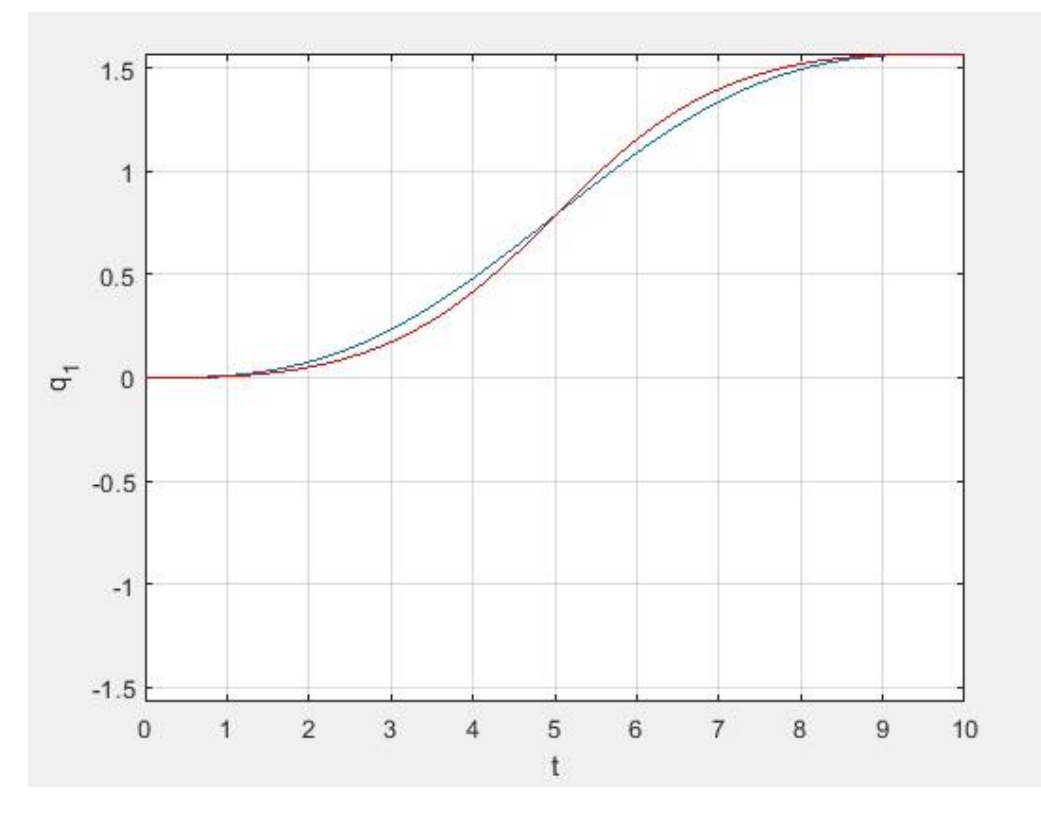

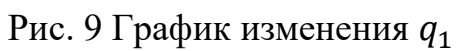

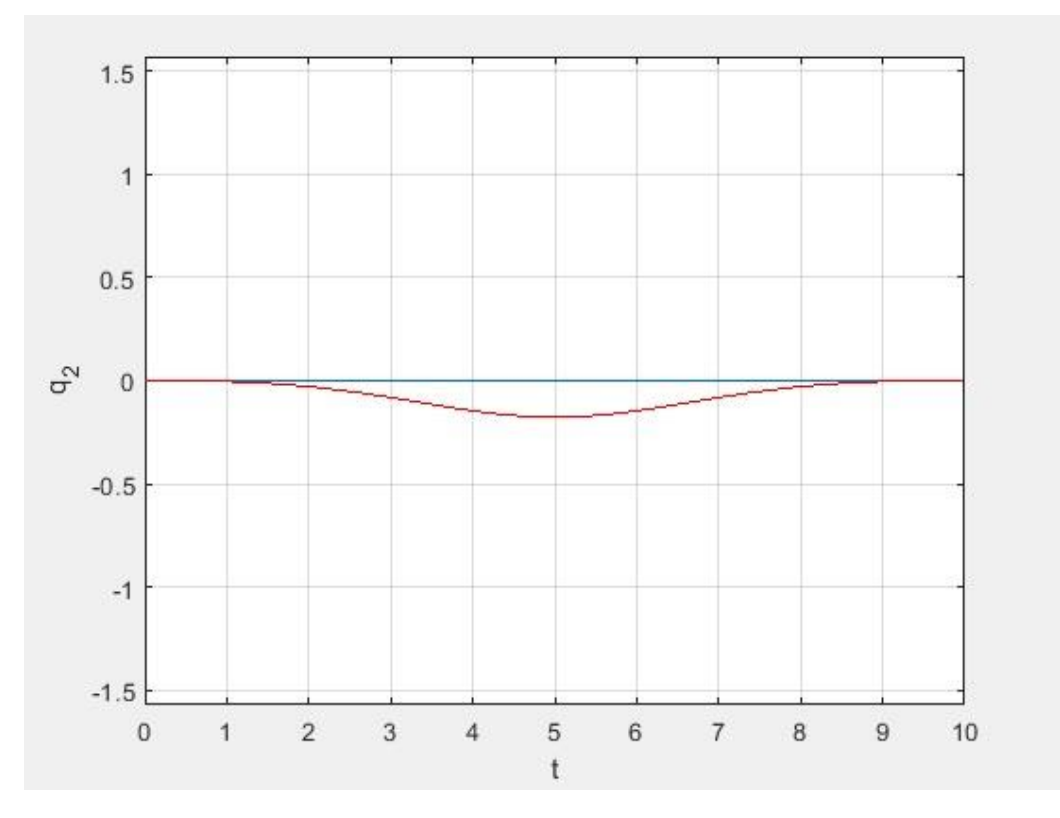

Рис. 10 График изменения  $q_2$ 

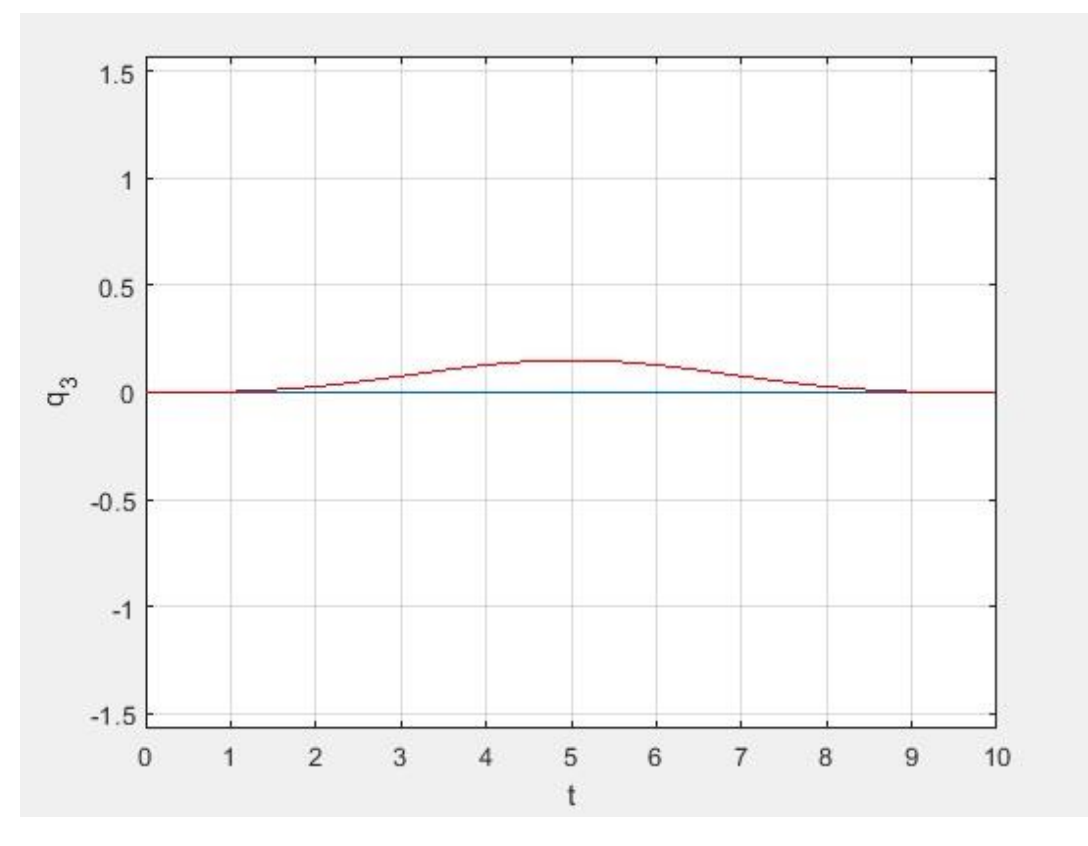

Рис. 11 График изменения  $q_3$ 

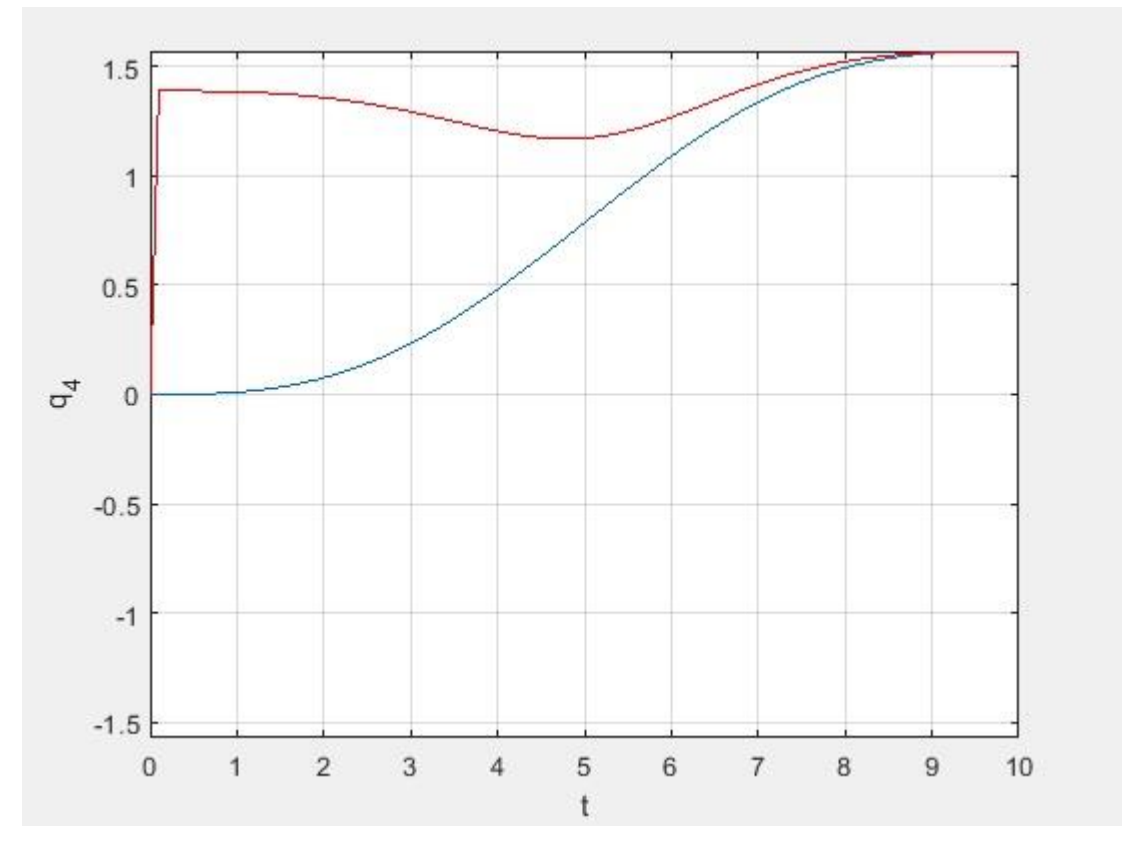

Рис. 12 График изменения  $q_4$ 

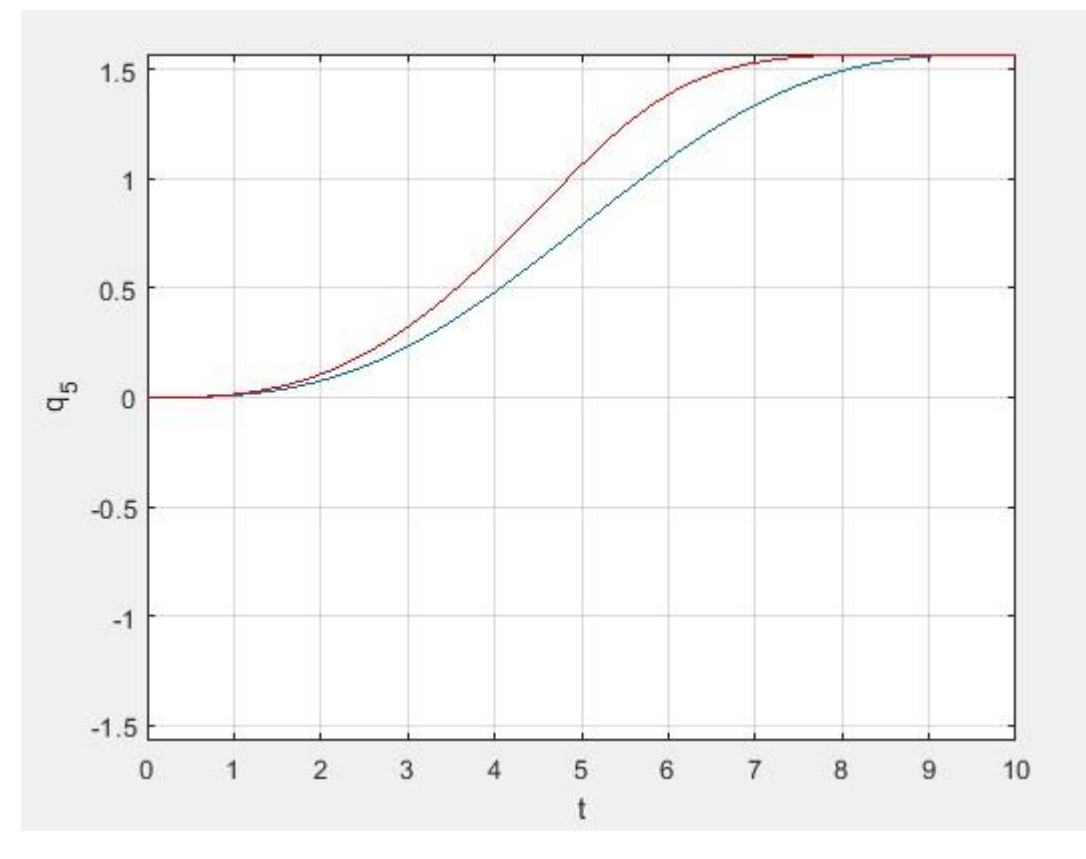

Рис. 13 График изменения  $q_5$ 

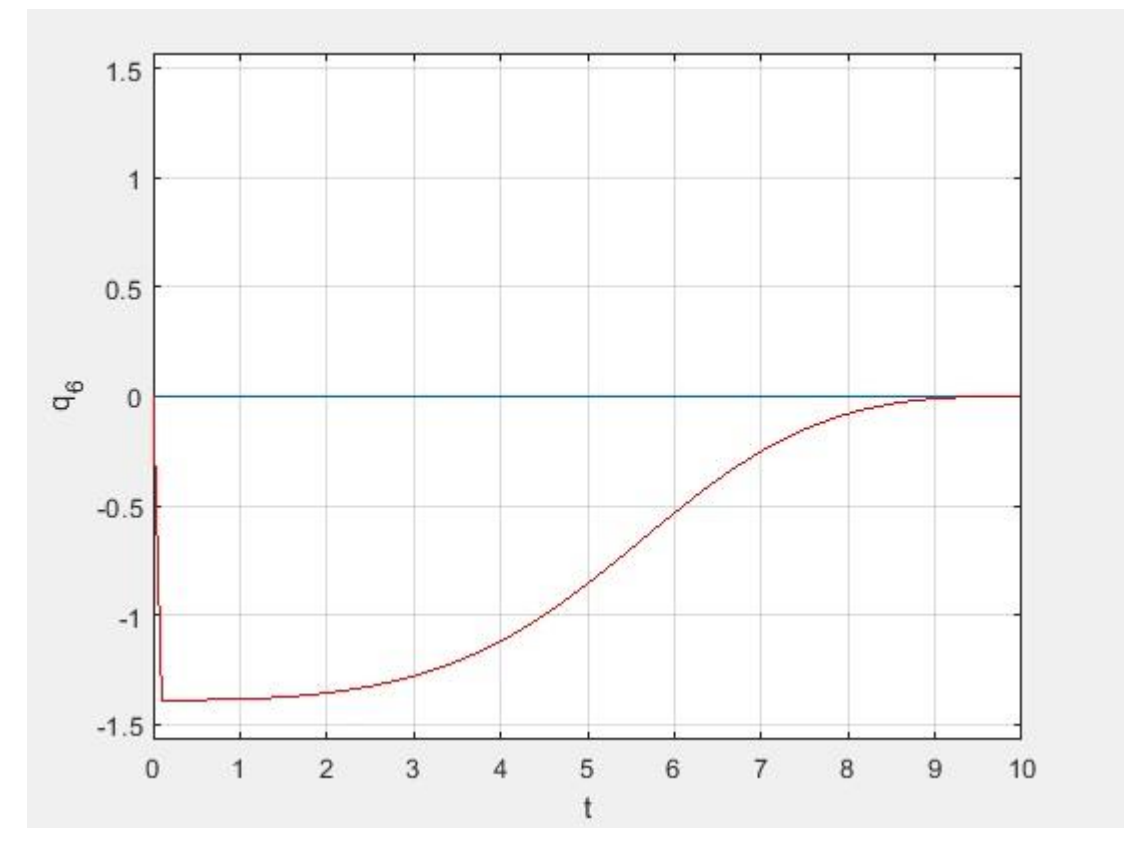

Рис. 14 График изменения  $q_6$ 

Следует заметить, что в данной задаче для второго типа построения программного движения осуществляется поворот вокруг вектора  $e =$ ( 0.5774 −0.5774 0.5774 , причем угол поворота  $\varphi(t_1) = 120^\circ$ .

### **Заключение**

<span id="page-24-0"></span>По итогам проделанной работы:

- 1. Аналитически решены прямая и обратная задачи о положении и ориентации;
- 2. Решена задача планирования траектории манипулятора в пространстве обобщенных координат;
- 3. Сформирована программная траектория в пространстве координат инструмента;
- 4. Построена программная траектория движения манипулятора на основе программной траектории инструмента;
- 5. Произведена оценка энергетических затрат манипулятора.

Результаты данной работы были использованы в отчете по научноисследовательской практики, а именно для решения следующих задач:

- 1. Задача «*сбора*». Имея координаты начальной точки, рассматриваемой как контейнер, и набор координат целевых точек, рассматриваемых как объекты, требуется определить:
	- последовательность объектов для сбора с точки зрения энергетических затрат;
	- максимальное количество объектов, которые можно подобрать и сложить в контейнер за заданное время.
- 2. Задача «*посещения*». Имея координаты начальной точки и набор координат целевых точек, требуется определить:
	- последовательность обхода точек с точки зрения энергетических затрат;
	- максимальное количество целевых точек, через которое можно успеть провести инструмент за заданное время.

Полученные результаты составляют основу для решения задач кинематического управления манипулятором.

### **Список источников**

- <span id="page-25-0"></span>1. Зенкевич С. Л., Ющенко А. С. «Основы управления манипуляционными роботами: Учебник для вузов» – 2-е изд., исправ. и доп. М.: Изд-во МГТУ им. Н. Э. Баумана, 2004. – 480 с.:
- 2. Шиманчук Д.В. «Введение в современную робототехнику». Санкт-Петербург, 2021. – 233 с.
- 3. Борисов О.И., Громов В.С., Пыркин А.А., «Методы управления робототехническими приложениями. Учебное пособие» — СПб.: Университет ИТМО, 2016. — 108 с.
- 4. Климчик А.С., Гомолицкий Р.И., Фурман Ф.В., Сёмкин К.И. «Разработка управляющих программ промышленных роботов». – Минск, 2008. – 131 с.
- 5. Егоров Е.Е. «Моделирование работы манипуляционного робота в программном пакете Matlab Robotics Toolbox.» Политехнический молодежный журнал, 2020, № 01(42).
- 6. В.С. Щербаков, И.А. Реброва, М.С. Корытов. «Автоматизация моделирования оптимальной траектории движения рабочего органа строительного манипулятора: монография» – Омск : Изд-во СибАДИ,  $2009. - 106$  c.
- 7. Corke P. «Robotics, vision and control: fundamental algorithms in MATLAB.» petercorke.com: веб-сайт. URL: http://www.petercorke.com/RVC1/
- 8. Терентьева Е.И. «Анализ современного состояния применения роботов в промышленности». – Nauka-Rastudent.ru, 2015 г. № 10. - С. 20.
- 9. Богданова Ю.В., Гуськов А.М. «Численное моделирование задачи позиционирования инструмента хирургического робота-манипулятора при движении по заданной траектории». – Наука и образование: научное издание МГТУ им. Н.Э. Баумана, 2013 г. № 6. С. 181-210.

### **Приложения**

### **Приложение 1. Основные функции**

```
1. function T = forward fun(q)
11 = 5; 12 = 3;A1 = [\cos(q(1)) 0 - \sin(q(1)) 0; \sin(q(1)) 0 \cos(q(1)) 0; 0 -1 0 0; 0 0 1];A2 = [\sin(q(2)) \cos(q(2)) \ 0 \ 11* \sin(q(2)); -\cos(q(2)) \ sin(q(2)) \ 0 -11*cos(q(2)); 0 0 1 0; 0 0 0 1];
A3 = [cos(q(3)) 0 -sin(q(3)) -12*sin(q(3)); sin(q(3)) 0 cos(q(3))]12*cos(q(3)); 0 -1 0 0; 0 0 0 1];
A4 = [\cos(q(4)) 0 - \sin(q(4)) 0; \sin(q(4)) 0 \cos(q(4)) 0; 0 -1 0 0; 0 0 1];A5 = [\cos(q(5)) \ 0 \ \sin(q(5)) \ 0; \ \sin(q(5)) \ 0 \ -\cos(q(5)) \ 0; \ 0 \ 1 \ 0; \ 0 \ 0 \ 1];A6 = [\cos(q(6)) - \sin(q(6)) 0 0; \sin(q(6)) \cos(q(6)) 0 0; 0 0 1 0; 0 0 0 1];T = A1*A2*A3*A4*A5*A6;end
   2. function q = inverse fun(T)
1 1 = 5; 1 2 = 3;q(1) = \text{atan2}(T(2, 4), T(1, 4));q(2) = atan2(sqrt((T(1,4))^2+(T(2,4))^2),T(3,4))-
acos(((1 1)^2+(T(1,4))^2+(T(2,4))^2+(T(3,4))^2-
(1 2)^2)\frac{7}{2*1} 1*sqrt((T(1,4))^2+(T(2,4))^2+(T(3,4))^2)));
q(3) = a \sin((11)^{2}+(12)^{2}-(T(1,4))^2-(T(2,4))^2-(T(3,4))^2) / (2*11*12));A1 = [\cos(q(1)) 0 - \sin(q(1)) 0; \sin(q(1)) 0 \cos(q(1)) 0; 0 -1 0 0; 0 0 1];A2 = [\sin(q(2)) \cos(q(2)) \ 0 \ 1 \ 1* \sin(q(2)); -\cos(q(2)) \ sin(q(2)) \ 0 -1 \text{ }1*cos(q(2)); 0 0 1 0; 0 0 0 1];
\overline{A3} = [\cos(q(3)) \ 0 - \sin(q(3)) - 1 \ 2 \times \sin(q(3)); \ \sin(q(3)) \ 0 \ \cos(q(3))]1 \t2*cos(q(3)); 0 -1 0 0; 0 0 0 1];T or = inv(A1)*inv(A2)*inv(A3)*T;
switch T or(3,3)
     case 1
   q(4) = \text{atan2} (T \text{ or } (2,1), T \text{ or } (1,1));q(5) = 0;q(6) = 0; case -1
    q(4) = atan2(-T or(1,2), -T or(1,1));
    q(5) = pi;\sigma(6) = 0; otherwise
    q(4) = \text{atan2} (T \text{ or } (2,3), T \text{ or } (1,3));q(5) = atan2(sqrt(1-(T or(3,3)^2)), T or(3,3));
    q(6) = atan2(T or(3,2), -T or(3,1));
end
if (T(1,4))^2+(T(2,4))^2+(T(3,4))^2>2+(1,1)^2+(1,2)^2 || q(1)<0 || q(1)>2*pi ||
q(2) <-pi/2 || q(2) >pi/2 || q(3) <-pi/2 || q(3) >pi/2 || q(4) <-pi/2 || q(4) >pi/2
|| q(5)<-pi/2 || q(5)>pi/2 || q(6)<-pi/2 || q(6)>pi/2
     disp('ошибка');
end
end
```

```
3. function [q, x1, y1, z1] = \text{traj1}(t0, t1, T0, T1)q0 = inverse fun(T0);
q1 = inverse fun(T1);
for t = t0:0.1:t1q i = q0+(q1-q0) \cdot * (t/(t1-t0)-(sin(pi*t/(t1-t0)/2)))/(2*pi));q(i,1:6) = q i;T 1 = forward fun(q(i,1:6));
x_1^{-}(i) = T_1(i,4);y1(i) = T_1(2,4);z1(i) = T^{-1}(3,4);
i = i+1;end
end
   4. function [q new, x2, y2, z2] = traj2(t0, t1, T0, T1)R0 = [T0(1, 1:3); T0(2, 1:3); T0(3, 1:3)];
R1 = [T1(1,1:3); T1(2,1:3); T1(3,1:3)],p0 = [TO(1, 4); TO(2, 4); TO(3, 4)];p1 = [T1(1,4); T1(2,4); T1(3,4)];R t1 = (R0') * R1;fi t1 = a\cos(1/2*(R t1(1,1)+R t1(2,2)+R t1(3,3)-1));for t = t0:0.1:t1fi i = (t/(t1-t0)-(sin(pit*t)/(t1-t)))t0)/2)))/(2*pi)).*(acos(1/2*(R_t1(1,1)+R_t1(2,2)+R_t1(3,3)-1)));
fi(i) = fi i;
i = i+1;end
i = 1;for t = t0:0.1:t1ro i = (t/(t1-t0)-(sin(pit)t)/(t1-t0)/2)))/(2*pi)).*(((inv(R0)*(p1-p0))).');
r\overline{o(i,1:3)} = ro i;
i = i+1;end
e(1) = (R t1(3,2)-R t1(2,3))/(2*sin(fi t1));e(2) = (R_t t1(1,3)-R_t t1(3,1))/(2*sin(fi_t t));
e(3) = (R_t1(2,1)-R_t1(1,2))/(2*sin(f_t1));
lam e = [0 -e(3) e(2); e(3) 0 -e(1); -e(2) e(1) 0];for i = 1: ((t1-t0) *10+1)
R = \cos(f_i(i)).*eye(3)+(1-cos(fi(i))).*e.*e'+sin(fi(i)).*lame;
A = [R(1,:) \text{ro}(i,1); R(2,:) \text{ro}(i,2); R(3,:) \text{ro}(i,3); 0 0 0 1];T = T0*A:
x2(i) = T(1, 4);y2(i) = T(2, 4);z2(i) = T(3, 4);q new(i,1:6) = inverse fun(T);
i = i+1;end
end
```